#### 5. **CONCLUSIONS AND RECOMMENDATIONS**

**The general objective of this research was to assess the implementation level of ICT infrastructure in container terminals and it's impact on the productivity. And also IT skills of the operational staff were assessed in this regard. To accomplish the objectives, primary and secondary data and information were used.** 

**Even though there are only two sets of data, the result of the research shows clearly a positive relationship between ICT level and productivity as well as familiarity level and productivity.** 

**A clear upward trend in shipping volumes in the Asian region can be seen and more vessel traffic is also expected. At the same time ports and terminals in Asian region are developing at a faster rate. That suggests the improvements in ICT in container terminals have to be done in an essential basis without further delaying. ICT infrastructures have to be continuously upgraded to meet industry standards and fulfill the port users' expectations.** 

**Meantime ICT skills of operational employees, who operate the newly implemented ICT systems, have to be improved by giving a proper training. Specially, with the proposed system for JCT, IT skills of prime mover drivers have to be improved as they have to interact with the new system. Their skill levels have to be assessed continuously to maintain a high standard.** 

**Although this study has a small sample size, its results do provide insight into the importance of the use of ICT infrastructures with latest technologies. Also, findings from this analysis can prove useful in continued analyses of these data and in the development of future research projects.** 

# **REFERENCES**

- **1 Annual Report 2003, Hong Kong International Port,**  http://hit.com.lk/newsRoom/pdf/HIT\_Brochur\_2003.pdf.
- **2 - Annual Report 2003, PSA International Pte Ltd, [http://www.internationalpsa.com.](http://www.internationalpsa.com)**
- $3.$ Ashar A. (2002), "Revolution Now!" *Containerisation International- January 2002*, **London, Containerisation International.**
- $\overline{\mathbf{4}}$ . **Baird Alfred J. (2003), Global** *Strategy in Maritime Sector: Perspective for the Shipping and Ports Industry,* **Proceedings of 2003 September, Third Meeting of the Inter American Committee on Ports.**
- **5 Beddow M. (2004), "Hub Port Ambitions",** *Containerisation International- May 2004,*  **London, Containerisation International.**
- **6 Cambridge Systematics Inc, USA,** *Multi-Client Port Access Project,* **2003 September**
- **Cargo Systems report (1997),** *Developments in Container Handling Technology,*  **London, IIR Publications Ltd. 7.**
- **8 Cargo Systems. 2000. <http://www.containershipping.com/info98>contents.html 8**
- **Containerisation International Year Books (1985 to 2004),** *World Container Port Traffic League,* **London, Containerisation International. 9.**
- **Dasanayaka S.W.S.B. (1995),** *Seaports and their generated Business Activities in Transition.*  **10**
- **De Silva, Elmo et al,** *Reorganisation of Sri Lanka Customs and ports to meet the business challenges of today,* **Deregulation conference proceedings,2002 11**
- **Department for Transport, Local Government and Region UK,** *Recent developments and prospects at UK container ports, 2000, UK.*  **12**
- **Dharmasena K. (2003),** *The Port of Colombo 1940- 2000- Volume II,* **Second Edition, Tokyo, Japan Overseas Ports Cooperation Association. 13**
- **Forward K., Jeffery K. (2003),** *Recent Developments in Ports Information Technology,*  **London, Digital Ship Association. 14.**
- **1 5 15 - G.M. (IT) -SAGT, Interview by author**
- **Galhena R. (2003),** *Container terminal Development and Management: Sri Lanka Experience (1980- 2000),* **Geneva, United Nations. 16**
- **ISL Publications (2003),** *Shipping Statistics & Market Review Analysis No. 6,*  **[http://www.isl.org/products\\_services/publications/samples/cargo.shtml.en](http://www.isl.org/products_services/publications/samples/cargo.shtml.en)  17**
- **Japan Port Consultants (2000),** *The Study on Special Assistance for Project Implementation (SAPI) for Port of Colombo North Pier Development Project I -II.*  **18**
- **19- Japan Port Consultants (2004),** *Interim Report for Capacity Enhancement Project at JCT.*
- **Jeffery K. (1999),** *Recent developments in Information Technology for Container Terminals,* **London, IIR Publications Ltd. 20**
- **McNurlin B.C., Sprague R. (2002),** *Information Systems Management in Practice,*  **Fifth Edition, Delhi, India, Pearson Education (Singapore) Pte Ltd. 21**
- **O'Mahony Hugh (1998),** *Opportunities for Container Ports,* **London, IIR Publications Ltd. 22**
- **23. Ocean Shipping Consultants (2000),** *The Middle East and Indian Subcontinent Containeport Market to 2010,* **Surrey, UK, Ocean Shipping Consultant Ltd.**
- **Operations Manager (Marketing)-JCT, Interview by author 24.**
- **Operations Manager (Planning)-JCT, Interview by author 25.**
- **Payer H.G. (2002) ,** *Economic and Technical Aspects of Mega-Container Carriers,*  **Proceedings of the Annual Conference and General Meeting of International**  Association of Maritime Economists on 13<sup>th</sup> to 15<sup>th</sup> November 2002. **26.**
- **Association of Maritime Economists on 13 to 15 November 2002. SAGT Publication( 2004),** *Introducing e-Port, the Internet Information Exchange Service of SAGT.*  **27.**
- **Schiesser R. (2002),** *IT Systems Management Designing, Implementing and Managing World-Class Infrastructures,* **Delhi, India, Prentice-Hall of India Private Limited. 28.**
- **Scott Wilson Consultants (2001),** *Colombo Port South harbour Development Project-Final Report*  **29.**
- **Senior System Analyst of IS Division- JCT, Interview by author. 30.**
- **Sunday Times, (2004), "SAGT improves e-commerce platform for Port users." Colombo,** *Sunday Times, 08.02.2004,*  **31.**
- **Transport, Communications, Tourisam and Infrastructure Development Division of ESCAP, (1999),** *Regional Shipping and Port Development Strategies,* **United Nations. 32.**
- **Wiilmington R. (2002), "The bigger the better?"** *Containerisation International-February 2002,* **London, Containerisation International 33.**

Electronic Theses & Dissertations www.lib.mrt.ac.lk

MORATUW ၆ جە 2 1 MAR 2006 ய  $\sum_{\ell}$ LIBRARY

# **APPENDIX 1 - SURVEY QUESTIONNAIRE**

*This questionnaire was designed to collect the information on Operational staff of Container Terminals for a Research Project conducted by W.M.D.B. Wijekoon, a student of MBA/IT 2002/2004 group of the University of Moratuwa.* 

- **1. Organization :**
- **2. Job Description (Please mark the relevant box)**

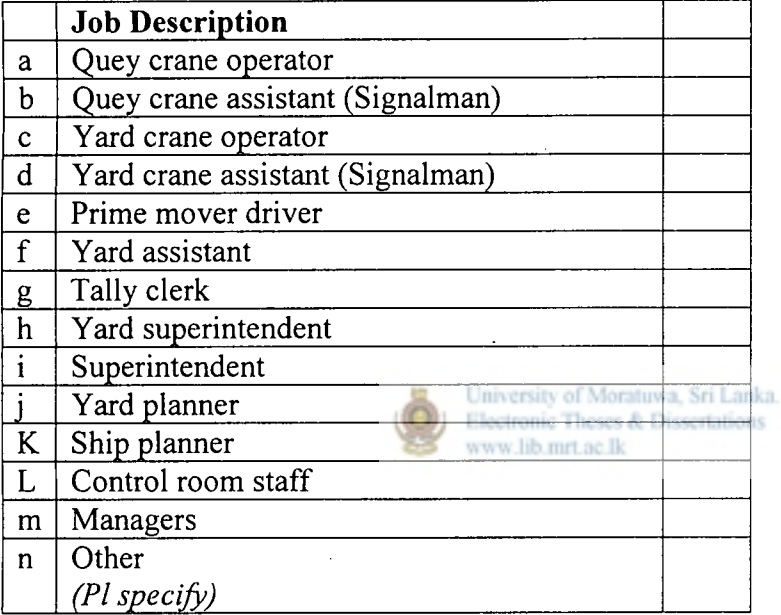

### **Please mark the relevant box.**

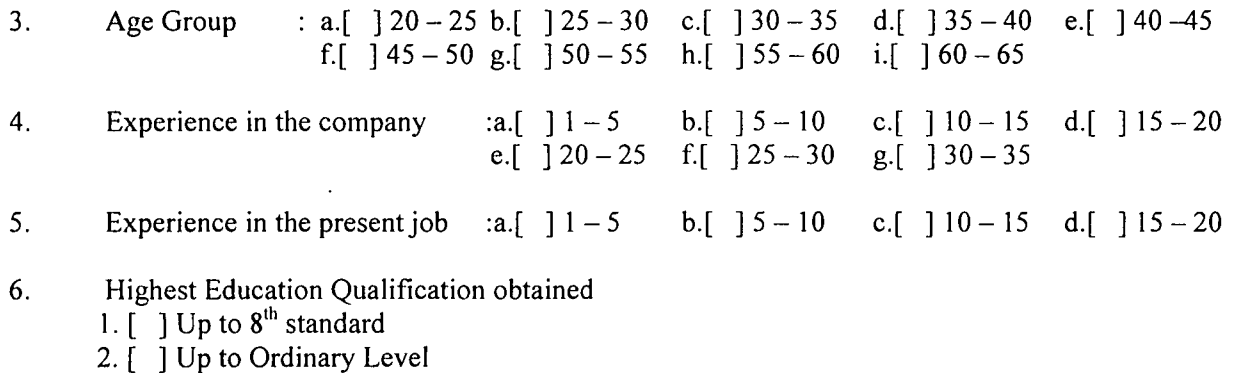

- 
- **3. [ ] Passed Ordinary Level 4. [ ] Up to Advanced Level**
- **5. [ ] Passed Advanced Level**
- 
- **6 [ ] Degree**
- **7. [ ] Post Graduate Diploma or Degree**

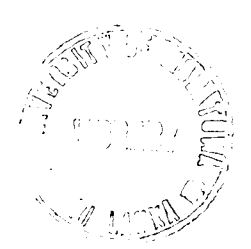

#### $\overline{7}$ . **Computer courses followed (Please mark the relevant box)**

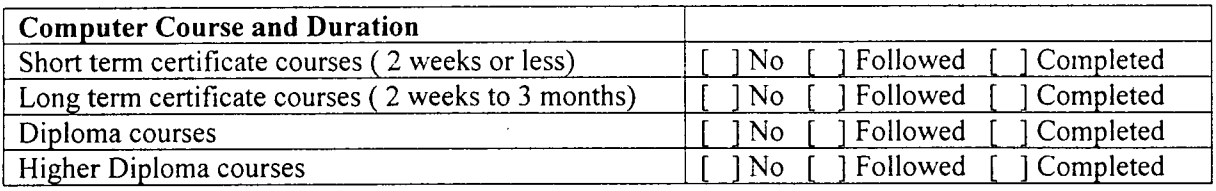

## $\overline{\mathbf{8}}$ .

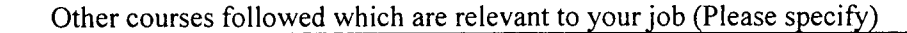

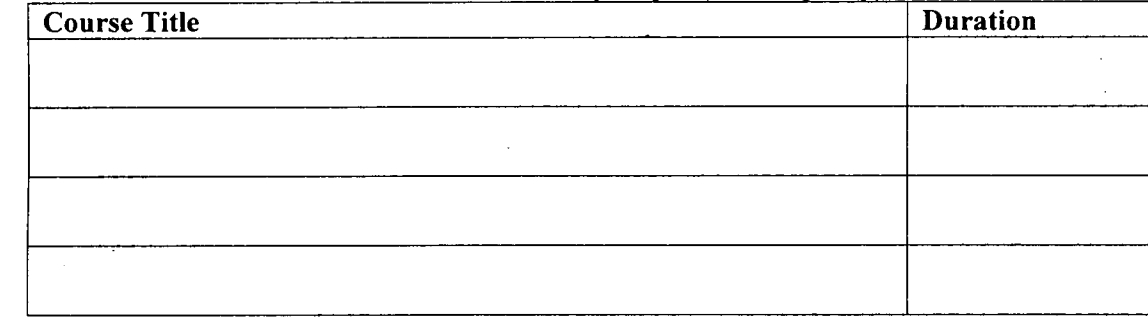

**The choices you make in answering in following questions are;** 

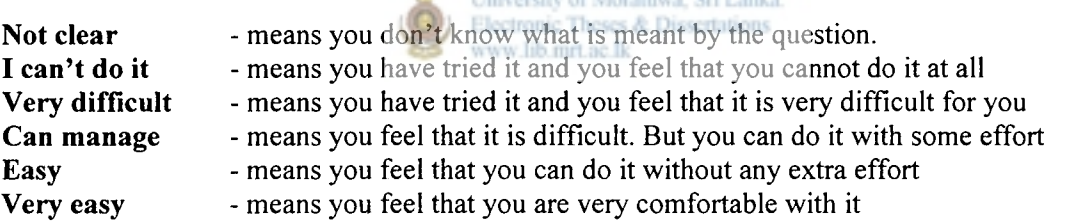

**Please read each question carefully and then mark the appropriate box. Do not spend too much time on any question.** 

### **In general life**

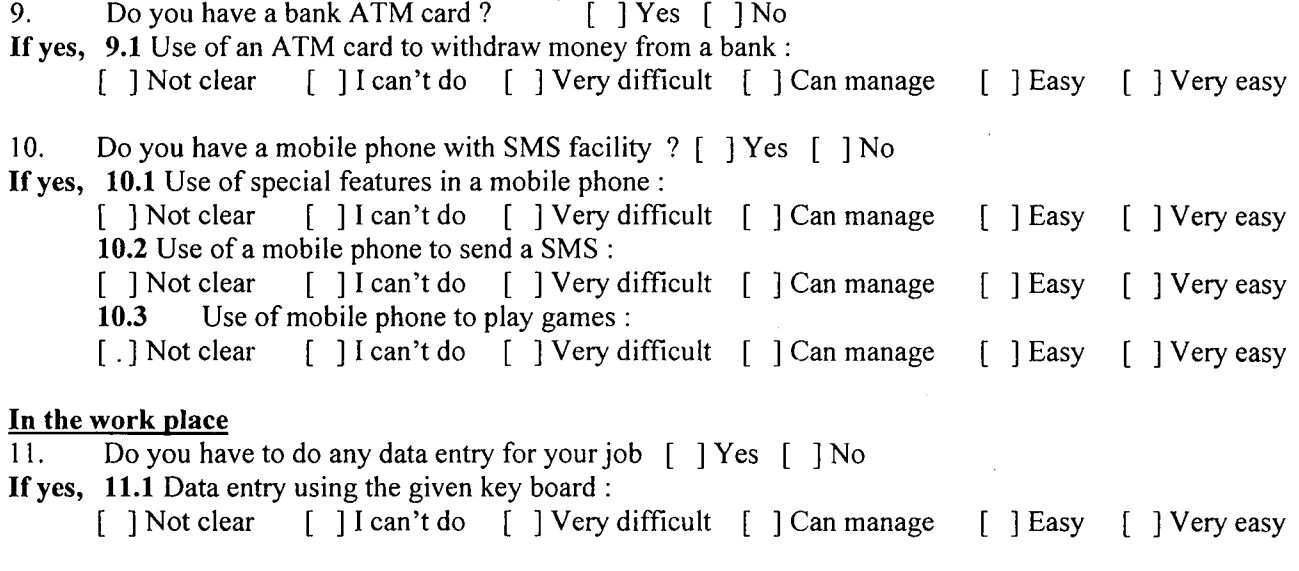

 $\ddot{\phantom{a}}$ 

#### **IT Skills**

**12. Have you ever used a normal computer ? [ ] Yes [ ] No If yes, 12.1 Working with the standard computer key board : [ ] Not clear [ ] I can't do [ ] Very difficult [ ] Can manage [ ] Easy ] Very easy 12.2 Operating a pointing device (Mouse): [ ] Not clear [ ] I can't do [ ] Very difficult [ ] Can manage ] Very easy [ ] Easy 13. Have you sent an e-mail ? [ ] Yes [ ] No If yes, 13.1 Sending an e-mail : [ ] Not clear [ ] I can't do [ ] Very difficult [ ] Can manage [ ] Easy ] Very easy 14. Have you gone to a website in the Internet ? [ ] Yes [ ] No If yes, 14.1 Surfing the Internet: [ ] Not clear [ ] I can't do [ ] Very difficult [ ] Can manage [ ] Easy ] Very easy 15. Have you played a computer game ? [ ] Yes [ ] No If yes, 15.1 Use of a PC to play a computer game : [ ] Not clear [ ] I can't do [ ] Very difficult [ ] Can manage [ ] Easy ] Very easy 16 [ ] . Have you used computer to listen to a music CD or to watch a movie VCD ? Yes [ ]No If yes, 16.1 Use of a PC to listen to a music / watch a movie : [ ] Not clear [ ] I can't do [ ] Very difficult [ ] Can manage [ ] Easy ] Very easy 17. Have you used a PC for any other purpose ? (PI specify) [ ] Yes , for [ ]No If yes, 17.1 Doing that work :**  [ ] Not clear [ ] I can't do **[** ] Very difficult [ ] Can manage **] Very easy**  www.lib.mrt.ac.lk **18. Do you have a computer in your home ?[ ] Yes [ ] No If yes, 18.1 Setting up of a PC ( Connecting of keyboard, mouse, monitor and speakers etc )**  [ ] Not clear [ ] I can't do [ ] Very difficult [ ] Can manage **] Very easy 18.2 Working in Windows environment: [ ] Not clear [ ] I can't do [ ] Very difficult [ ] Can manage [ ] Easy ] Very easy 18.3 Installation of a new software package in your computer : [ ] Not clear [ ] I can't do [ ] Very difficult [ ] Can manage [ ] Easy ] Very easy** 

**Following questions are based on some statements. The choices you make in answering are:** 

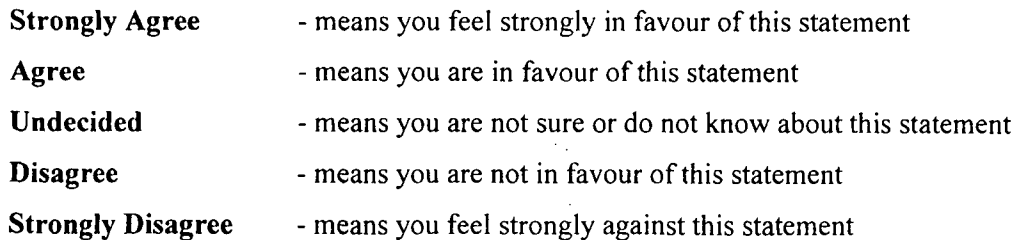

**Please read each statement carefully and then place appropriate number out of five choices given. Do not spend too much time on any one statement.** 

### **Choice Types**

**©** 

- **1 = Strongly Disagree (means you feel strongly against this statement)**
- **2 = Disagree (means you are not in favour of this statement)**
- **3 = Undecided (means you are not sure or do not know about this statement)**
- 4 **= Agree (means you are in favour of this statement)**
- 5 **= Strongly Agree (means you feel strongly in favour of this statement)**

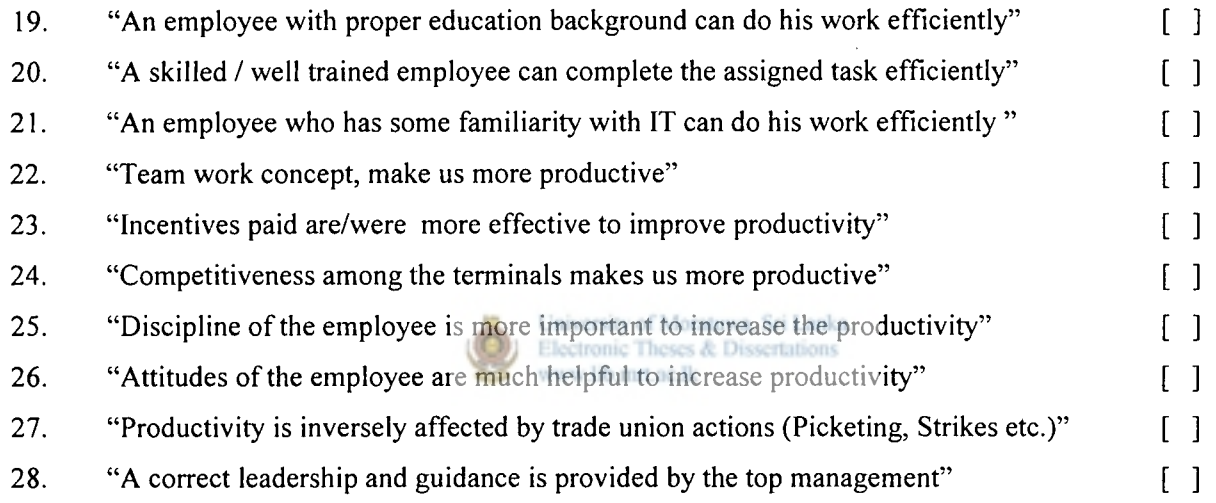

**Your suggestions to further improve the productivity of the container terminal** 

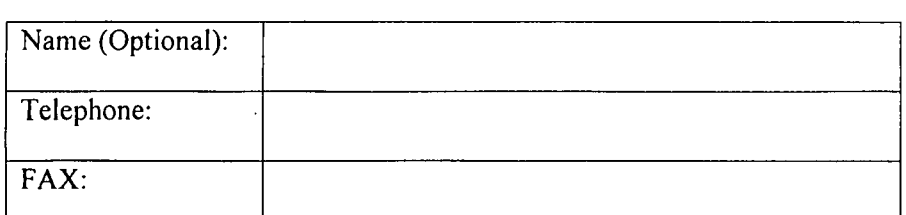

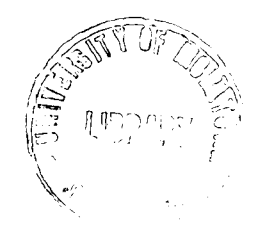

# APPENDIX 2 - SINHALA TRANSLATION OF THE QUESTIONNAIRE

### 

### <u>පුශ්ණාවලිය</u>

විශ්ව විදගලයිය. සමීක්ෂණයක්, සඳහා බහාලු මෙහෙයුම් අංගත වල කියාකරවන සේවක මහතුන්ගේ තොරතුරු ලබාගැනීමට මෙම පුශ්ණාවලිය සැලසුම් කරන ලදි.

- $\mathbf{L}$ ආයතනය :
- $2<sup>1</sup>$ තනතුර: (අදාළ කොටුවේ කතිරයක් සලකුණු කරන්න).

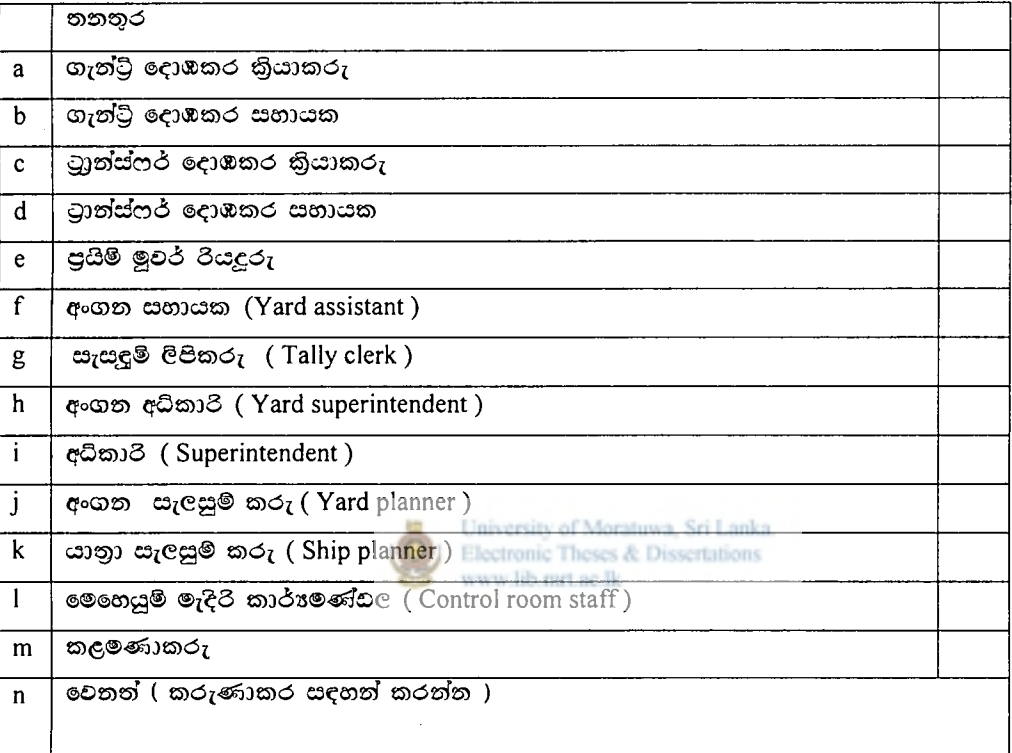

කරුණාකර අදාළ කොටුවේ කතිරයක් සලකුණු කරන්න.

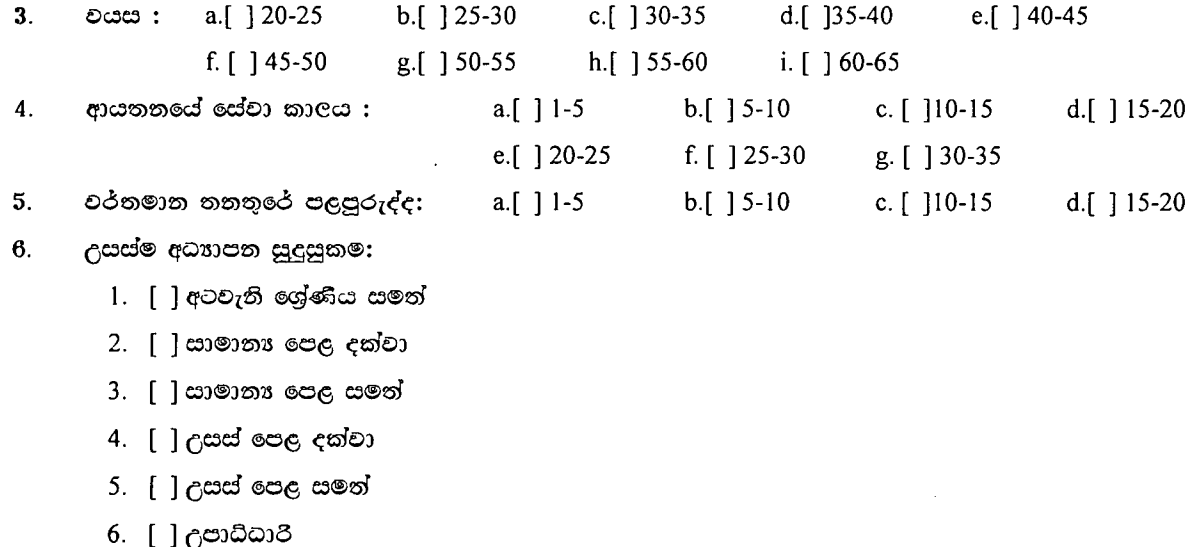

7. [ ] පශ්වාත් උපාධි

#### 7. පරිගණක පාඨමාලා:

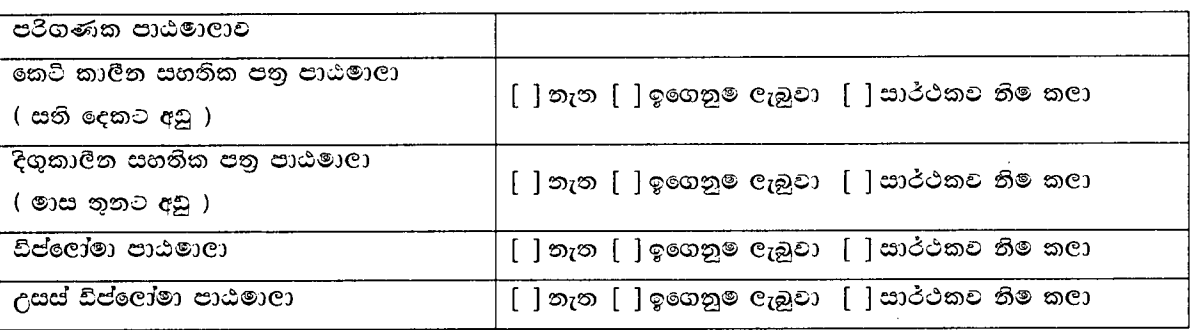

#### අනෙකුත් අදාල පාඨමාලා : (විස්තර සඳහන් කරන්න) 8.

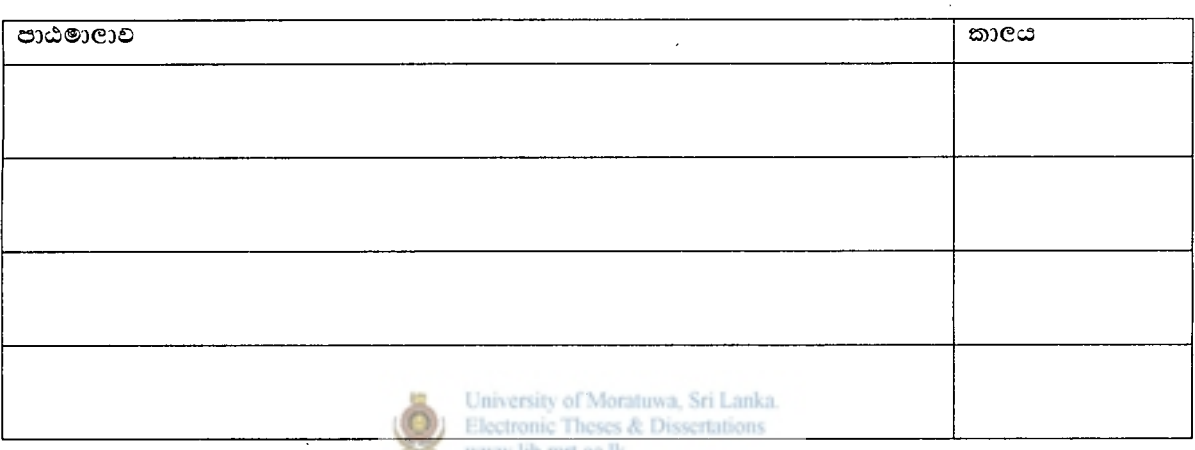

අංක (9) සිට (18) දක්වා පිළිතුරු සැපයීමට පහත පුකාශණ වලින් නිවැරදි පුකාශණය තෝරා ඊට අදාළ කොටුවේ කතිරයක් සලකුණු කරන්න.

#### පුකාශණ :

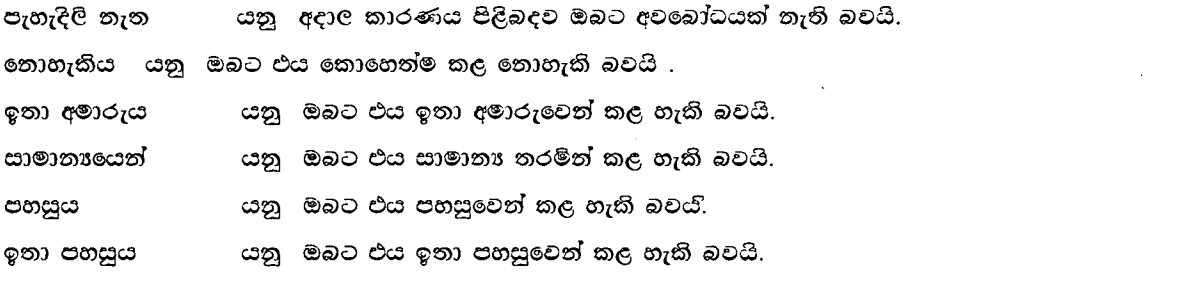

- $9.$ ඔබට යම්කිසි බැංකුවක ATM කාඩ් පතක් තිබේද ? [ ] ඔව් [ ] නැත තිබේ තම්, "ATM කාඩ්පත භාව්තයෙන් ATM යන්නුයකින් මුදල් ගැනීම" [ ] පැහැදිලි නැත [ ] නොහැකිය [ ] ඉතා අමාරුය. [ ] සාමානායෙන්. [ ] පහසුය. [ ] ඉතා පහසුය.
- $10.$ ඔබට SMS සහිත ජංගම දුරකථනයක් තිබේද ? [ ] ඔව් [ ] තැත තිබෙ නම්,

10.1 "ජංගම දුරකථනයේ විශේෂ පහසුකම් ( Phone book යනාදිය ) භාවිතය"

[ ] පැහැදිලි නැත [ ] තොහැකිය [ ] ඉතා අමාරුය. [ ] සාමානායෙන්. [ ] පහසුය. [ ] ඉතා පහසුය. 10.2 "ජංගම දුරකථනයෙන් SMS එකක් යැවීම".

[ | පැහැදිලි නැත [ ] නොහැකිය [ ] ඉතා අමාරුය. [ ] සාමානායෙන් . [ ] පහසුය. [ ] ඉතා පහසුය.

10.3 "ජංගම දුරකථනයේ Games භාවිතය"

[ ] පැහැදිලි තැත [ ] නොහැකිය [ ] ඉතා අමාරුය. [ ] සාමාතායෙන්. [ ] පහසුය. [ ] ඉතා පහසුය.

එදිනෙදා රාජකාරියේදී ඔබට පරිගණකයකට (PC, MDT, HHT එකකට ) දත්ත ඇතුළ් කිරීමට ( data entry ) පැවරි  $H_{\rm{eff}}$ තිබේද ? [ ] ඔව් [ ] තැත

එසේ තිබේ තම්, එම දත්ත ඇතුල් කිරීම ඔබට :

[ ] පැහැදිලි තැත [ ] තොහැකිය [ ] ඉතා අමාරුය. [ ] සාමානායෙන් . [ ] පහසුය. [ ] ඉතා පහසුය.

ඔබ පරිගණකයක් ( Personal Computer ) ගාවිතාකර තිබේද ? [ ] ඔව් [ ] තැත  $12.$ එසේ හාව්තාකර තිබේ නම්,

12.1 "පරිගණකයේ යතුරු පුවරුව (Key board ) භාවිතාකර දත්ත ඇතුල් කිරිම" [ ] පැහැදිලි නැත [ ] තොහැකිය [ ] ඉතා අමාරුය. [ ] සාමානායෙන්. [ ] පහසුය. [ ] ඉතා පහසුය.

12.2 "Mouse භාවිතා කිරිම" University of Moratuwa, Sri Lanka. [ ] පැහැදිලි නැත [ ] තොහැකිය <mark>[</mark> ] ඉතා අමාරුය. [ ] සාමානායෙන්. [ ] පහසූය. [ ] ඉතා පහසූය.

- $13.$ ඔබ කවදා හෝ විද්<sub>ජු</sub>ත් තැපැල ( E-mail) ගාවිතාකර තිබේද? [ ] ඔව් [ ] නැත එසේ ඇත්තම්, එලෙස විද්අත් තැපැලක් යැවීම ඔබට : [ ] පැහැදිලි නැත [ ] නොහැකිය [ ] ඉතා අමාරුය. [ ] සාමානෳයෙන් . [ ] පහසුය. [ ] ඉතා පහසුය.
- ඔබ කවදා හෝ අත්තර්ජාලය ( Internet ) භාවිතාකර තිබේද? [ ] ඔව් [ ] තැත  $14.$ එසේ ගාවිතාකර තිබේ නම්, ''අන්තර්ජාලය භාවිතය'' ඔබට [ ] පැහැදිලි නැත [ ] නොහැකිය [ ] ඉතා අමාරුය. [ ] සාමානායෙන් . [ ] පහසුය. [ ] ඉතා පහසුය.
- ඔබ පරිගණක කීපාවක නිරත වී තිබෙද ? [ ] ඔව් [ ] නැත  $15.$ එසේ නිරත වී තිබේ තම්, ''පරිගණක තුිඩාවක් කිරිම'' ඔබට [ ] පැහැදිලි නැත [ ] නොහැකිය [ ] ඉතා අමාරුය. [ ] යාමානායෙන්. [ ] පහසුය. [ ] ඉතා පහසුය.

ගීතයක් (CD) ඇසීමට හෝ විතුපටයක් (VCD) නැරඹීමට ඔබ පරිගණකයක් භාව්තාකර තිබේද? [ ] ඔව් 16.  $\lceil$   $\rceil$ තැත

එසේ නම්, ''පරිගණකය භාවිතයෙන් ගීතය ඇසීම හෝ විතුපටය තැරඹීම'' ඔබට : [ ] පැහැදිලි නැත [ ] නොහැකිය [ ] ඉතා අමාරුය. [ ] සාමානායෙන් . [ ] පහසූය. [ ] ඉතා පහසූය.

vii

 $17.$ වෙනත් කුමන හෝ කාර්ඎක් සදහා ඔබ පරිගණකයක් හාවිතාකර තිබේද ?[ ] ඔව් \_ [ ] නැත එසේ භාවිතාකර තිබේ තම්, එම කාර්ෂය ඔබට : [ ] පැහැදිලි නැත [ ] නොහැකිය [ ] ඉතා අමාරුය. [ ] සාමානායෙන් . [ ] පහසුය. [ ] ඉතා පහසුය. 18. ඔබ නිවසේ පරිගණකයක් තිබේද ? - [ ] ඔව් [ ] නැත එසේ තිබේ තම්. 18.1 පරිගණකයක කොටස් (CPU, Monitor, Key board, Mouse, Speaker) එකිනෙකට සම්බත්ධ කිරීම ඔබට [ ] පැහැදිලි තැත [ ] නොහැකිය [ ] ඉතා අමාරුය. [ ] සාමානායෙන් . [ ] පහසුය. [ ] ඉතා පහසූය. 18.2 පරිගණකය කියාත්මක කිරීමේදී "Windows භාවිතය" තිබේද ඔබට [ ] පැහැදිලි නැත [ ] නොහැකිය [ ] ඉතා අමාරුය. [ ] සාමානෳයෙන් . [ ] පහසූය. [ ] ඉතා පහසූය. 18.3 "අලුත් මෘදුකාංගයක් ස්ථාපනය ( Software Installation)" ඔබට [ ] පැතැදිලි තැත [ ] තොහැකිය [ ] ඉතා අමාරුය. [ ] සාමාතායෙන් . [ ] පහසුය. [ ] ඉතා පහසුය. පුශ්ණ අංක (19) සිට (28) දක්වා පහත පුකාශණ අතුරෙත් නිවැරදි පුකාශණය තෝරා ඊට අදාල අංකය ලියන්න.  $1 =$  කොහෙත්ම එකග නොවේ.  $2 =$  එකග නොවේ. University of Moratuwa, Sri Lanka.  $3$  = මධාස්ථයි, තීරණයක් ගත නොහැක. Electronic Theses & Dissertations www lib mrt ac Ik  $4 =$  එකගයි.  $5 = \alpha$ ම්පූර්ණයෙන්ම එකගයි. 19. සුදුසු අධ්යාපන මට්ටමක් ඇති අයෙකුට ඔහුගේවැඩ කොටස කාර්යක්ෂමව ඉටු කළ හැක. [ ]  $20.$ දක්ෂ/හොදින් පුහුණුවලත් අයෙකුට අධාාපත මට්ටමක් නැතත් පවරන ලද වැඩ කොටස කාර්ෘක්ෂමව ඉටු කල හැක. [ ] නොරතුරු තාක්පණය පිළිබඳව යම් දැනුමක් ඇති අයෙකුට ඔහුගේ වැඩ කොටස කාර්ක්පමව ඉටු කළ හැක. [ ]  $21.$ 22. කණ්ඩායම් හැගීම ඵලදායිතාවය වැඩි කිරීමට මහත්සේ උපකාරි වේ. [ ] එලදායිතාවය වැඩි කිරීමට දිරි දීමතා මහත්සේ උපකාරි වේ. [ ] 23.

බහඳු අංගන වල තරගකාරි බව ඵලදායිතාවය වැඩිකිරිමට උපකාරිවේ. [ ] 24.

25. එලදායිතාවය තැංවීමට සේවක විතය ඉතා වැදගත්වේ. [ ]

26. එලදායිතාවය නැංවීමට සේවක ආකල්ප මහත්සේ බලපායි. [ ]

වෘත්තීය සමිති කිුයා මාර්ග එලදායිතාවය අඩුවීමට හේතු වේ. [ ]  $27.$ 

 $\mathcal{L}_{\mathcal{A}}$ 

ඉහළ කළමණාකාරිත්වයේ නිවැරදි තායකත්වය හා මගපෙන්වීම ඵලදායිතාවය නැංවීමට මහත්සේ උපකාරිවේ. [  $\,$  ] 28.

බහලු අංගනයන්හි ඵලදායිතාවය වැඩි කර ගැනීම සදහා ඔබගේ යෝජනා ඉදිරිපත් කරන්න.

නම (කැමතිනම්) දුරකතන අංකය ෆැක්ස් අංකය

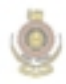

University of Moratuwa, Sri Lanka. Electronic Theses & Dissertations www.lib.mrt.ac.lk